## Family e-KYC: Resident (through SSO)

# Menu Path:-SSO login > JAN AADHAAR > ENROLLMENT > Family EKYC

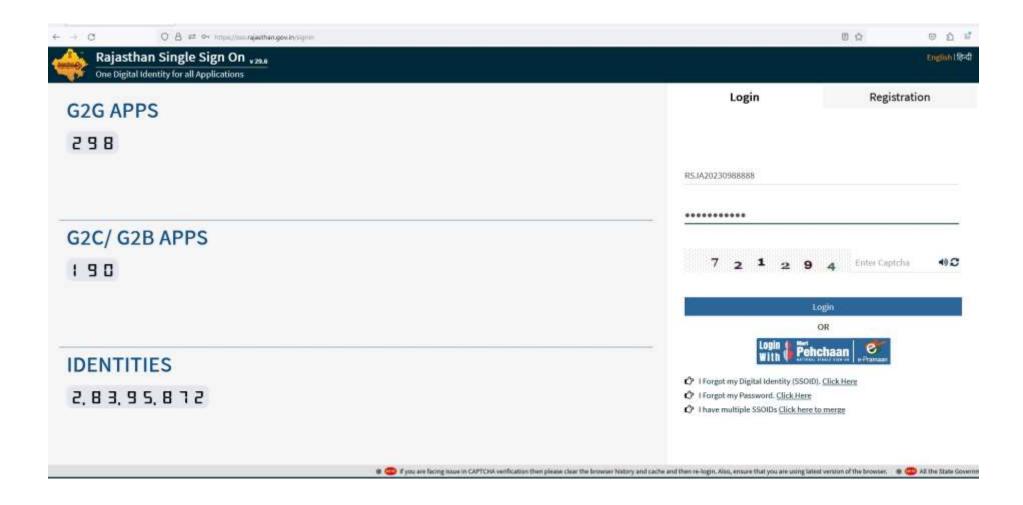

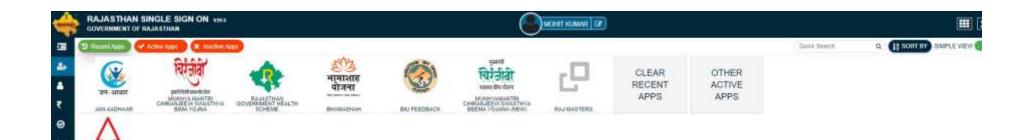

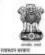

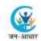

Family Enrolment Status Citizen Add Member E Card Citizen Document Upload Citizen Editing Citizen Split Family Citizen Transfer Family Citizen Apply for Appeal Citizen Family EXCC

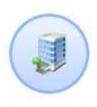

Family Ekyc

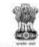

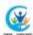

|                     |                                                                                                    |                                                                                                    |                                                                                               |                                  |                      |                           | Go Back: Back to 990      | Logoo  |
|---------------------|----------------------------------------------------------------------------------------------------|----------------------------------------------------------------------------------------------------|-----------------------------------------------------------------------------------------------|----------------------------------|----------------------|---------------------------|---------------------------|--------|
| rtant!              | 5 93 00                                                                                                    |                                                                                                    |                                                                                               |                                  |                      |                           |                           |        |
|                     | Mult एवं KYC अनिवार्य नहीं                                                                                                    | The state of the state of the s |                                                                                               |                                  |                      |                           |                           |        |
| व स वह सभा सदस्या   | का आधार KYC आनवाय है।                                                                                                    | सक बना आप जन आधार की                                                                                                    | सेथाओं का उपयोग नहीं कर पायेंगे।                                                              | Date Over Name and the se        |                      |                           |                           | 0-     |
| ार KYC के उपरांत जन | न आधार का व्यावनगत पहचा-                                                                                                    | । संख्या का KYC किय गए आप                                                                                                    | त्तवाजा का उपयोग नहां कर पायन।<br>शर के साथ सत्यापन के पक्षात हमेखा के लिए लिंक कर दिया जापेग | ा, जिस भावच्य में बदला नहां जा र | किंगा। कृपया सदस्य क | साथ सहा आधार सख्या हा किक | कर एवं КҮС करन स पूर्व सा | रा सुच |
|                     |                                                                                                    |                                                                                                    | से जन आधार में अपडेट कर दिया जावेगा जिसे सत्यापन के पक्षात                                    |                                  |                      |                           |                           |        |
|                     |                                                                                                    |                                                                                                    |                                                                                               | •                                |                      |                           |                           |        |
|                     |                                                                                                    |                                                                                                    |                                                                                               |                                  |                      |                           |                           |        |
| nity EKYC           |                                                                                                    |                                                                                                    |                                                                                               |                                  |                      |                           |                           |        |
|                     |                                                                                                    |                                                                                                    | 11 200 200 200 200 200 200 200 200 200 2                                                      |                                  |                      |                           | o caractero               |        |
| mily EKYC EK        | YC Completed                                                                                                    |                                                                                                    | EKYC Pending                                                                                  |                                  |                      | Members Below Five        | e Year                    |        |
|                     | YC Completed                                                                                                    | E-KVC                                                                                                    | EKYC Pending                                                                                  | E-KYC                            | Name                 | Members Below Five        | e Year<br>  ≞kvc          |        |
| EK                  |                                                                                                    |                                                                                                    | J- 580 305 40 123300 5                                                                        | E-KYC<br>Geta E-inc              | Name                 | Hardy to the second       | TATOTA                    |        |
| EK sutte kerer      | And Description (Construction of the Construction of the Construction of the Construction of the Construction of the Construction of the Construction of the Construction of the Construction of the Construction of the Cons | E-EXYC                                                                                                    | Mante: Author                                                                                 |                                  | Name                 | Hardy to the second       | TATOTA                    |        |
| EK                  | Asthur                                                                                                    |                                                                                                    | Mante: Author                                                                                 |                                  | Name                 | Hardy to the second       | TATOTA                    |        |

## Note:

- In "EKYC Pending" field **Aadhaar number is editable** and **can be replaced by correct Aadhaar number** in case you want to change it.
- In "EKYC Pending" field if no Aadhaar number is shown, you can type the aadhaar number of the concerned member for doing EKYC.

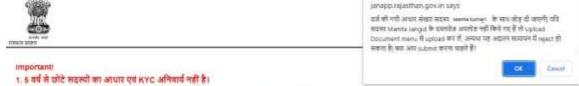

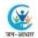

- 2. 5 वर्ष से वहें सभी सदस्यों की आधार KYC अनिवार्ष है। इसके बिना आप जन आधार की सेवाओं का उपयोग नहीं कर पांचेंगे।
- 3. आधार KYC के उपरांत जन आधार की व्यक्तिगत पहचान संख्या को KYC किये गए आधार के साथ सत्यापन के पक्षात हमेशा के लिए लिंक कर दिया जायेगा, जिसे भविष्य में बदता नहीं जा सकेगा। कृपया सदस्य के साथ सही आधार संख्या की लिंक करें एवं KYC करने से पूर्व सारी सूचनाएं जांच
- 4. आधार KYC के उपरांत फोटो, नाम, लिंग एवं जन्म तिथि को आधार में उपलब्ध सूचनाओं से जन आधार में अपडेट कर दिया जायेगा जिसे सत्यायन के पक्षात पुनः जन आधार में अपडेट नहीं किया जा सकेगा।

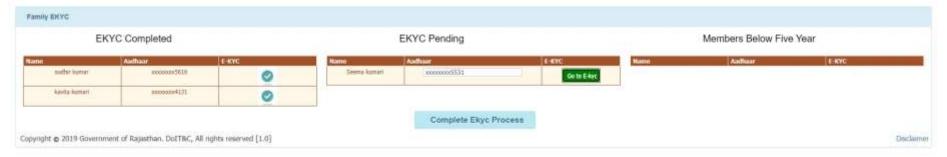

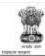

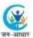

Go Back Back to 550 Legout

### EKYC: Jan Apdroad Details

| 100 Maria |               |            |              |             |             |           |        |          |
|-----------|---------------|------------|--------------|-------------|-------------|-----------|--------|----------|
| Select    | Aadhar Number | Mobile No. | Name.        | Father Name | Spouse Name | Doll      | Gender | District |
| 0         | 872309905531  | 8619145835 | Seema Kumari | GANESH      | Ninval      | 02-MAY-91 | Female | Zaipur   |

THE RESERVE AND DESCRIPTION

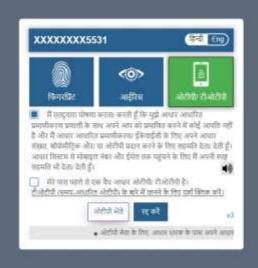

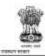

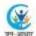

Go Back Back to \$50 Logout

#### important

- 1. 5 वर्ष से छोटे सदस्यों का आधार एवं KYC अनिवार्य नहीं है।
- 2. 5 वर्ष से वडे सभी सदस्यों की आधार KYC अनिवार्य है। इसके बिना आप जन आधार की सेवाओं का उपयोग नहीं कर पायेंगे।
- 3, आधार KYC के उपरांत जन आधार की व्यक्तिगत पहचान संख्या को KYC किये गए आधार के साथ सत्यापन के पक्षात हमेशा के तिए लिंक कर दिया जायेगा, जिसे भदिष्य में बदता नहीं जा सकेगा। कृपया सदस्य के साथ सही आधार संख्या ही लिंक करें एवं KYC करने से पूर्व सारी सूचनाए जांच
- 4. आधार KYC के उपरांत फोटो, नाम, लिंग एवं जन्म तिथि को आधार में उपलब्ध सूचनाओं से जन आधार में अपडेट कर दिया जायेगा जिसे सत्यापन के पक्षत पुनः जन आधार में अपडेट नहीं किया जा सकेगा।

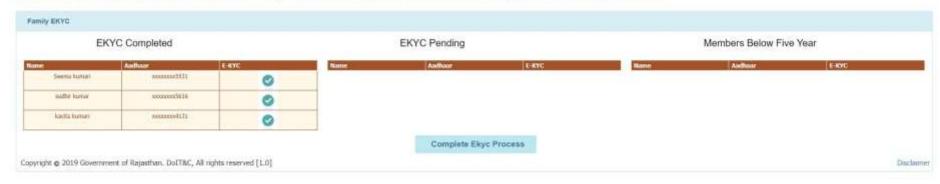

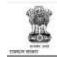

Janapp rajasthan gov in says Eye successfully completed

OK.

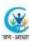

Go Back: Back to SSO . Logout

#### Important!

- 1. 5 वर्ष से छोटे सदस्यों का आधार एवं KYC अनिवार्ष नहीं है।
- 2. 5 वर्ष से वढ़े सभी सदस्यों की आधार KYC अनिवार्य है। इसके बिना आप जन आधार की सेवाओं का उपयोग नहीं कर पायेंगे।
- 3. आधार KYC के उपरांत जन आधार की व्यक्तिगत पहचान संख्या को KYC किये गए आधार के साथ सत्यापन के पक्षात हमेशा के तिए लिंक कर दिया जायेगा, जिसे भविष्य में बदला नहीं जा सकेगा। कृपमा सदस्य के लाथ सही आधार संख्या ही लिंक करे एवं KYC करने से पूर्व सारी सूचनाएं जांच
- 4. आधार KYC के उपरांत फोटो, नाम, लिंग एवं जन्म तिथि को आधार में उपलब्ध सुवनाओं से जन आधार में अपडेट कर दिया जायेगा जिसे सत्यापन के पक्षात पुनः जन आधार में अपडेट नहीं किया जा सकेगा।

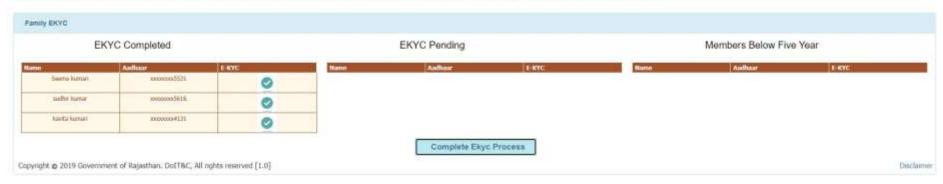